**怎样从股票交易系统中看股票的成交量-股识吧**

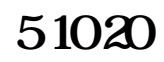

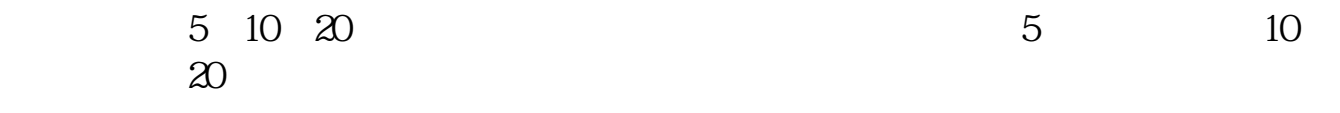

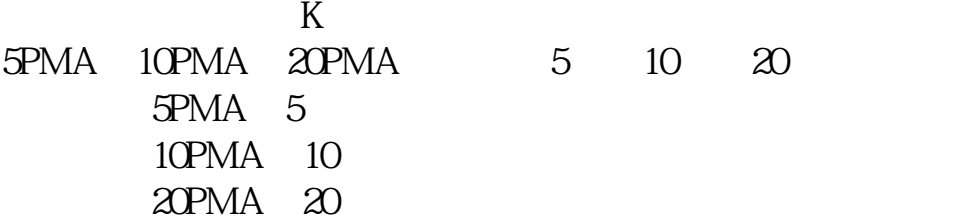

**股票怎么调出来成交量-**

 $\frac{1}{1}$  = 100

## gupiaozhishiba.com

 $\alpha$  , where  $\alpha$ 

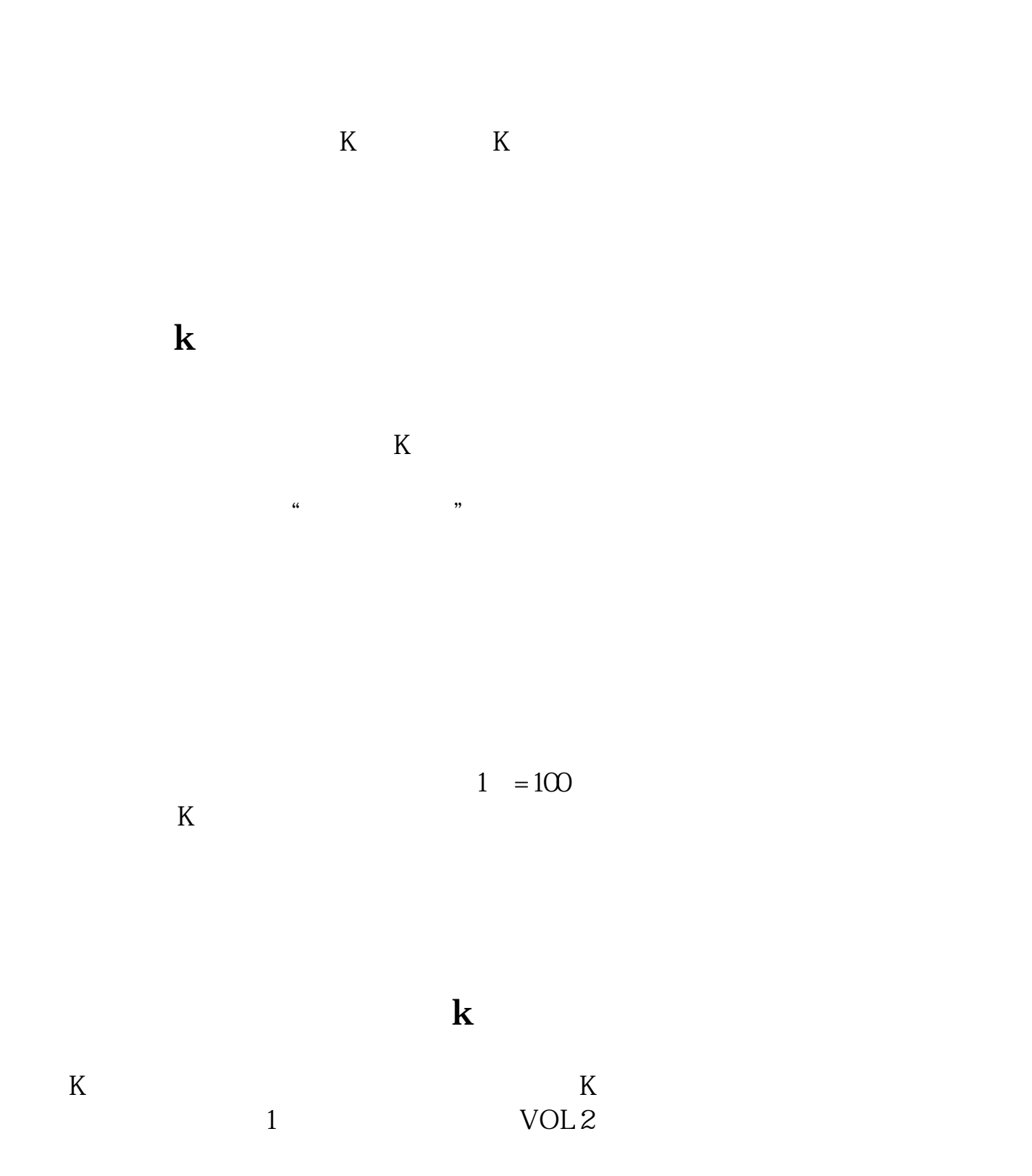

## gupiaozhishiba.com

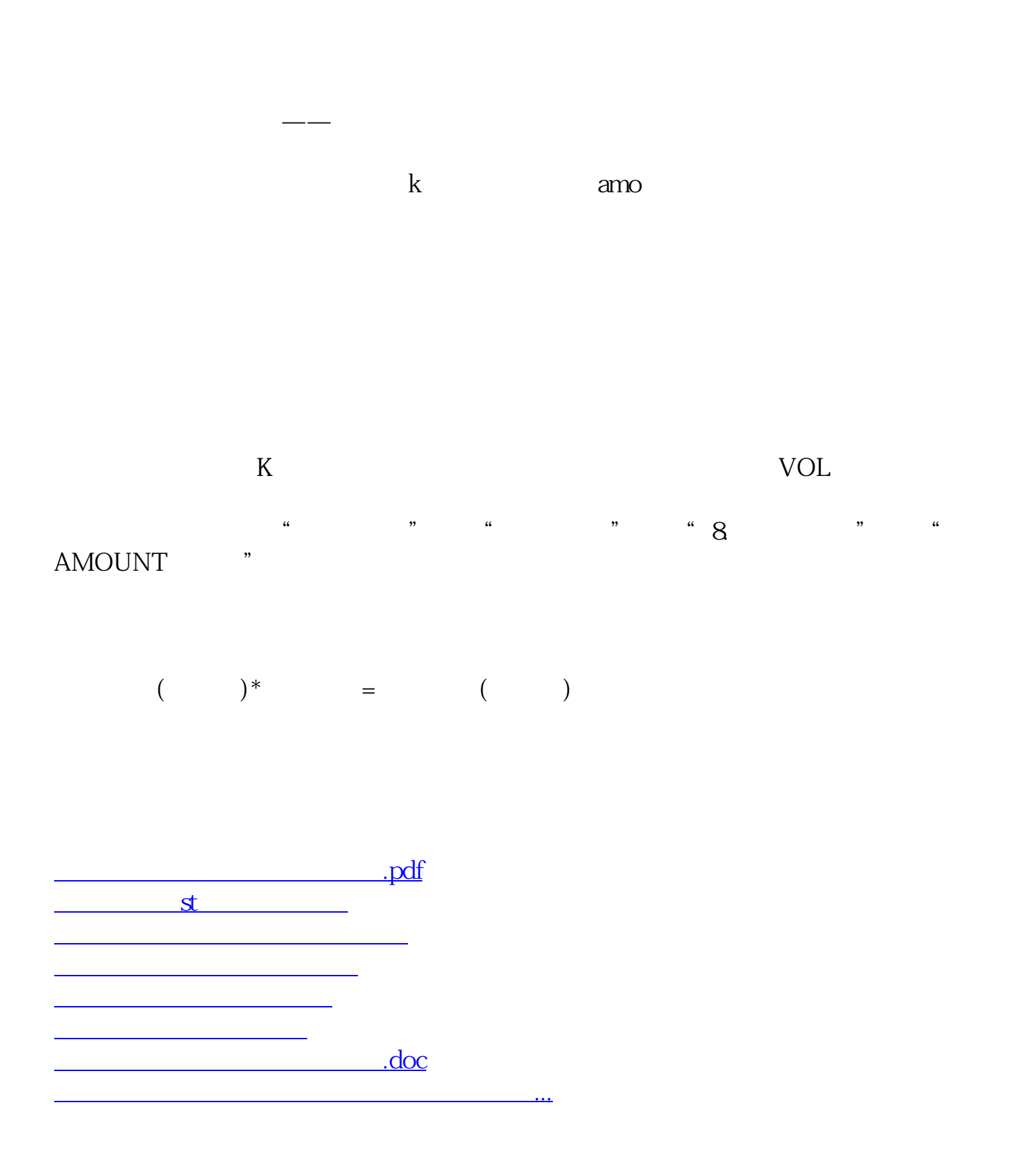

<https://www.gupiaozhishiba.com/chapter/68007503.html>